# Abordagem passiva para reconhecimento de adulterações em imagens digitais através da análise do padrão CFA e do BAG

Lucas Marques da Cunha <sup>1</sup> Arnaldo Gualberto de Andrade e Silva <sup>1</sup> Thaís Gaudêncio do Rêgo<sup>1</sup> Leonardo Vidal Batista<sup>1</sup>

Resumo: A criação e a comercialização de softwares de edição de imagens permitiu que pessoas comuns pudessem realizar qualquer tipo de manipulação em imagens digitais. Em um cenário judicial, em que autenticidade e integridade dos dados são cruciais, se faz necessário técnicas que permitam garantir tais atributos. A análise forense em imagens digitais busca, através de métodos computacionais científicos, reconhecer a presença ou ausência desses atributos. O presente trabalho apresenta um método de reconhecimento de adulteração em imagens com e sem compressão JPEG. Esse método baseia-se em técnicas de análise de inconsistência do BAG (Block Artifact Grid) e do Padrão CFA (Color Filter Array) da imagem que é gerada a partir de técnicas de adulteração, tais como composição e clonagem. Os testes foram realizados em 960 imagens, utilizando as taxas de acurácia, sensibilidade, especificidade e precisão como métricas para a avaliação da efetividade do método.

*Palavras-chave*: Adulteração. Análise Forense. Reconhecimento.

Abstract: *The creation and marketing of image editing software enabled ordinary people to do any kind of modification in digital images. In a judicial context where authenticity and integrity of data are crucial, some techniques must be developed to ensure such features. The Forensic analysis of digital images aims to recognize the presence or absence of these features through scientific computational methods. This work presents a method for tampering recognition in images with and without JPEG compression. This method is based on inconsistency analysis techniques of BAG (Block Grid Artifact) and CFA (Color Filter Array) pattern in images created by tampering techniques such as composition and cloning. The tests were conducted in 960 images using the accuracy rate, sensitivity, specificity and accuracy as metrics for assessing the effectiveness of the method.*

*Keywords*: *Forensic Analysis. Image Recognition. Image Tampering*

### 1 Introdução

Com o grande crescimento da comercialização de câmeras digitais, foram criados vários softwares de edição de imagens, tais como Adobe Photoshop, Gimp, Paint.NET, Corel PaintShop Pro eApple Aperture. Essas edições, geralmente, são realizadas buscando melhorar a qualidade final da imagem, porém é comum utilizar estes programas de maneira maliciosa, buscando, muitas vezes, modificar o contexto da cena, tornando essa última prática um problema, uma vez que as imagens digitais exercem grande influência na interpretação humana, principalmente quando apresentadas através de mídias. Além disso, há uma grande dificuldade em identificar visualmente uma possível adulteração nas imagens devido à grande eficiência das técnicas existentes. Por essa razão, a análise forense em imagens digitais busca, por meio de técnicas computacionais científicas, atestar a autenticidade e a integridade de imagens, sendo bastante úteis, por exemplo, em processos judiciais, onde são necessários documentos que possuam tais atributos. Assim, em se tratando de um cenário judicial, é importante identificar tanto o modelo do dispositivo de captura quanto o dispositivo específico. Esse tipo de metodologia é útil quando se tem problemas

<sup>1</sup>Programa de Pós-Graduação em Informática, UFPB, Campus V - João Pessoa (PB) - Brasil

{lucas.marques17@gmail.com, arnaldo.gualberto,leonardo,thais@ci.ufpb.br}

#### **http://dx.doi.org/10.5335/rbca.v9i3.6098**

Revista Brasileira de Computação Aplicada (ISSN 2176-6649), Passo Fundo, v. 9, n. 3, p. 17-30, out. 2017 17

relacionados a origem de imagens. Desse modo, quando se identifica o modelo, reduz-se o número de dispositivos a serem analisados. Embora isso aconteça, ainda torna-se difícil conhecer de fato a origem da imagem. Dessa forma, utilizam-se as duas técnicas para tornar o reconhecimento eficiente.

Segundo [\[1\]](#page-12-0), no cenário forense, há duas abordagens utilizadas para reconhecimento/detecção de adulteração e autenticação de imagens digitais: a Abordagem Passiva e a Abordagem Ativa. O objetivo da Abordagem Passiva é detectar traços de adulterações sem nenhuma informação a priori. Existem várias técnicas que se enquadram nessa abordagem, tais como: inconsistência na iluminação, inconsistência do Padrão da Matriz de Filtros de Cor (do inglês, Color Filter Array, CFA) e algoritmos de interpolação, análise dos artefatos de compressão JPEG, inconsistência do padrão de ruído, dentre outras. Um dos métodos mais comuns nesse contexto é análise do padrão de cor dos sensores utilizados nas câmeras fotográficas comerciais. Desse modo, de acordo com o modelo do dispositivo, os sensores podem apresentar padrões de cores distintos, variando de acordo com a CFA. Atualmente, a maioria dos dispositivos de captura comerciais utilizam o padrão CFA de Bayer. Na Abordagem Ativa, a integridade e autenticidade de uma imagem digital é atestada por meio da adição de marcas d'água ou assinaturas digitais. Apesar de ser uma vantagem, poucas câmeras digitais possuem esse recurso. Além disso, sua implementação nos sensores causa perda na qualidade da imagem e adiciona custo ao valor final do dispositivo. Além da autenticação, há outra forma de reconhecer a origem do documento que é através do cabeçalho EXIF (Exchangeable Image File) da imagem, mas tal técnica não é considerada em um cenário forense devido a facilidade de modificar ou destruir tal informação.

Nesse contexto, vários autores propõem métodos baseados no CFA da câmera. Em [\[2\]](#page-12-1), os autores utilizam EM (Expectation Maximization) para detecção do algoritmo de interpolação CFA e identificação de adulteração em imagens digitais. Em [\[3\]](#page-12-2), são utilizados os algoritmos de interpolação CFA para identificação do modelo do dispositivo de captura, através dos coeficientes e magnitudes no espectro no domínio da frequência. O método apresentando em [\[4\]](#page-12-3) utiliza o padrão CFA para autenticação de imagens e baseia-se na variância de ruídos dos pixels interpolados e não interpolados, verificando a existência ou não de traços de interpolação de forma que seja possível diferenciar imagem real e imagem gerada por computador. Com esse mesmo intuito, [\[5\]](#page-12-4) analisaram a variância do ruído de pixels vizinhos, onde foi possível extrair uma característica sobre a relação entre a média dos desvios de ruídos de todos os pixels interpolados e os não interpolados. O trabalho apresentado em [\[6\]](#page-12-5) desenvolveu uma solução aproximada que requer apenas uma operação de filtragem linear em uma imagem. No trabalho [\[7\]](#page-12-6), foi desenvolvida uma abordagem que consiste em reconhecer possíveis adulterações em imagens através de dois métodos: Análise do erro quadrático da média (do inglês, Means Square Error, MSE) e do padrão de ruído do sensor CFA.

Em outro aspecto, há métodos que exploram a inconsistência dos artefatos JPEG. Em [\[8\]](#page-12-7), um método de detecção de adulteração baseado na compressão JPEG foi desenvolvido. A ideia é que a combinação de duas imagens comprimidas com valores distintos de quantização gera inconsistência de compressão, da mesma forma que há inconsistência no padrão CFA quando há combinação de imagens de modelos de dispositivos diferentes ou clonagem de um objeto em outro ponto da imagem. A detecção de adulteração é dada pela soma do quadrado das diferenças entre cada canal de cor (RGB) e o resultado da compressão utilizando a Transformada Discreta do Cosseno (do inglês, Discret Cosine Transform, DCT). De maneira análoga, [\[9\]](#page-12-8) desenvolveram um método de reconhecimento de adulteração do tipo clonagem em imagens JPEG baseada na correlação entre os segmentos da imagem original e o trecho tido como suspeito. Este método verifica a taxa de correlação entre os segmentos da imagem classificando-o como adulterado onde houver baixa correlação. Para isso, aplica-se a Transformada Discreta de Fourier (do inglês, Discret Fourier Transform, DFT) nos segmentos. A análise então é feita nos picos do sinal gerado que são movidos durante o processo de manipulação da imagem. Os autores de [\[10\]](#page-12-9) propuseram um método que detecta a adulteração em imagens JPEG utilizando dupla quantização e observando os coeficientes gerados pela DCT. Histogramas com maior periodicidade dos artefatos JPEG indicam uma possível adulteração.

Nesse trabalho é proposta uma abordagem que visa reconhecer adulterações em imagens digitais com e sem compressão JPEG, a partir da junção de dois métodos. O primeiro método é utilizado para imagens que possuem pouca ou nenhuma compressão. Ele é baseado na análise da vizinhança-4, vizinhança-d [\[11\]](#page-12-10), vizinhança vertical e horizontal de um pixel [\[12\]](#page-12-11), sendo ele classificado como interpolado se estiver dentro do intervalo de sua vizinhança. Essa classificação permite identificar o tipo de Padrão CFA da imagem, sendo restrito apenas ao Padrão de Bayer por seu uso ser mais comum em câmeras comerciais. A análise é feita, inicialmente, no canal de cor verde por apresentar maior informação de cor, e então analisa-se os demais canais. Após a identificação do Padrão CFA, verifica-se se a imagem possui descasamento. Em caso afirmativo, a região suspeita é marcada e, em seguida, segmentada. A Figura [1](#page-2-0) apresenta um exemplo de Inconsistência do Padrão CFA após a utilização de técnica de adulteração clonagem/composição.

<span id="page-2-0"></span>Figura 1: No quadrado preto pode ser observado um exemplo de inconsistência do Padrão CFA (Color Filter Array) gerada a partir da utilização da técnica de manipulação clonagem ou composição. Nesse caso, ocorrerá a inconsistência nas cores azul e vermelho.

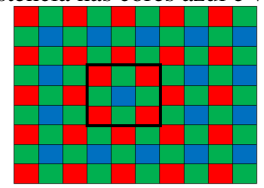

O segundo método é utilizado para imagens com bastante compressão JPEG. Ele é baseado na técnica descrita por [\[13\]](#page-13-0) que primeiramente identifica os blocos da imagem JPEG e, em seguida, verifica a presença ou ausência de inconsistência dos artefatos. Para o reconhecimento de adulteração, inicialmente identifica-se o BAG (Block Artifact Grid) do mesmo modo que [\[13\]](#page-13-0), e localiza-se a região adulterada marcando os pontos que diferem do bloco JPEG. Além desse método, foi desenvolvido outra variação que analisa a diferença entre o BAG de uma janela 32x32 da imagem em análise, marcando os pixels que se diferirem. Em seguida, a região adulterada é segmentada. O BAG da imagem trata da demarcação dos blocos JPEG da imagem que são movidos durante a manipulação do tipo clonagem e composição. A Figura [2](#page-2-1) mostra um exemplo de inconsistência do BAG.

<span id="page-2-1"></span>Figura 2: No círculo vermelho pode ser observado um exemplo de inconsistência do BAG (Block Artifcat Grid) gerada a partir da utilização da técnica de manipulação clonagem.

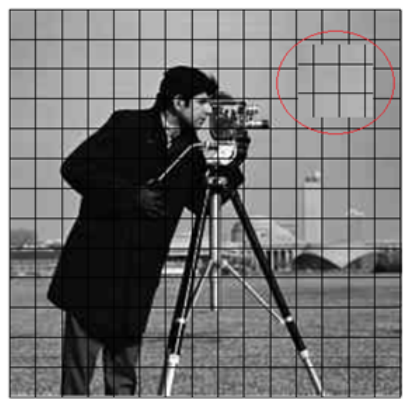

A abordagem aqui proposta seleciona o método a ser utilizado de acordo com a taxa de compressão que a imagem possui. Para tanto, inicialmente é feita essa seleção utilizando a análise da presença ou ausência de blocos JPEG.

# 2 Metodologia

Esta seção apresenta os métodos desenvolvidos neste trabalho, assim como a base utilizada para realização dos testes.

### 2.1 Método para Análise da Inconsistência do Padrão CFA

Esse método baseia-se na análise da vizinhança de um pixel descrito no trabalho de [\[12\]](#page-12-11). Nele, os autores classificam como pixel interpolado aquele cujo valor encontra-se no intervalo da vizinhança e, caso contrário, não

interpolado. Como dito, a vizinhança de um pixel varia de acordo com o canal de cor e o algoritmo de interpolação utilizado. O algoritmo de interpolação Bilinear é base para a análise da vizinhança utilizada para estimar os pixels interpolados e não interpolados da imagem dessa abordagem. A partir dessa classificação é possível obter o Padrão CFA do dispositivo.

A classificação dos pixels interpolados e não interpolados é a informação chave para o Reconhecimento de Adulteração proposta nesse trabalho. Desse modo, a análise da inconsistência do Padrão CFA consiste em observar quais pixels foram classificados incorretamente.

A partir dessa observação, o vetor de atributos é gerado através do uso de uma janela deslizante de tamanho 32x32 em toda a imagem, realizando a contagem dos canais de cor presentes em cada janela. Nesse processo, foram identificados os pixels de cor ciano, amarelo, verde, vermelho e azul. O pixel de cor branca poderia ser identificado se houvesse a inconsistência dos três canais de cor azul, vermelho e verde, porém, cada ponto é formado por um pixel original e dois interpolados, impossibilitando essa ocorrência. Esse comportamento também pode ser observado para o magenta, formado pelos canais de cor azul e vermelho. Logo, pelo próprio padrão de Bayer, não há possibilidade dessa ocorrência devido a relação que há entre esses canais, pois em uma mesma posição apenas um dos canais é interpolado. Então, o vetor é composto pelos canais que obtiveram maior ocorrência, sendo eles: vermelho, azul e verde, e cada um desses atributos é composto pela quantidade de ocorrências de cada canal de cor. Durante o processo de verificação da inconsistência do padrão CFA, pôde ser observado uma densidade maior de pixels na região adulterada, como mostra a [3.](#page-3-0)

<span id="page-3-0"></span>Figura 3: Resultado do processo de análise da inconsistência do Padrão CFA. É possível perceber que a região adulterada possui uma concentração maior de pixels verdes, distinguindo-os de toda imagem.

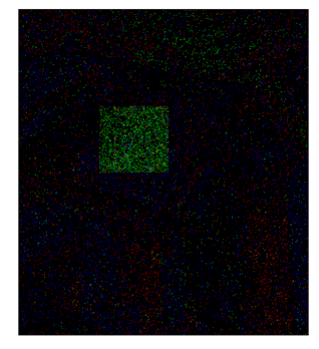

A proposta deste trabalho consiste em analisar o comportamento dos histogramas gerados a partir do vetor de atributos para cada canal de cor. Foi possível observar, a partir dessa análise, que os histogramas da imagem adulterada possuíam picos e vales, de modo que a região adulterada localizava-se no menor pico como pode ser visto na [4.](#page-4-0) A segmentação da região adulterada visa a criação de um limiar baseado no mínimo local. O pico referente a região adulterada pode estar no início ou no fim do histograma, dessa forma, a marcação na imagem resultante ocorre de acordo com essa definição, analisando as janelas que obtiveram valor menor ou maior que o limiar, dependendo da posição do menor pico.

A definição do limiar é feita utilizando a função multithresh disponível na ferramenta Matlab®. Essa função é baseada no modelo desenvolvido por [\[14\]](#page-13-1) que localiza o mínimo global ótimo em um histograma. Apesar de ser um método preciso, mesmo que não haja distinção entre os picos, essa função sempre irá dividir o histograma em duas classes. Dessa forma, o algoritmo sempre irá exibir uma região segmentada mesmo que a imagem tenha sido adulterada. A solução encontrada para esse problema foi analisar a diferença que há entre os picos separados pelo limiar encontrado pela função. Essa distinção é feita utilizando a Equação [1](#page-3-1) a seguir:

<span id="page-3-1"></span>
$$
R = \frac{L_1}{L_2} \tag{1}
$$

Onde L1 é a soma dos valores menores que o limiar e L2 é a soma dos valores maiores que o limiar. Um segundo limiar com valor de 0,2 foi definido de forma empírica a partir da análise da taxa de precisão do método.

<span id="page-4-0"></span>Figura 4: Histograma de uma imagem adulterada. É possível perceber que a distribuição gera picos e vales. A região adulterada está localizada no menor pico.

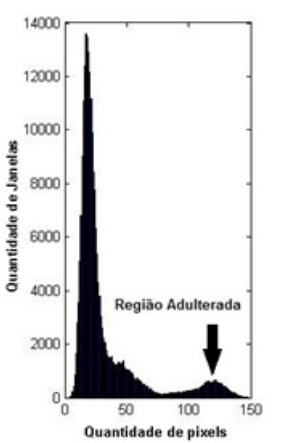

Por fim, a classificação é realizada de acordo com os passos a seguir:

- 1. Gerar vetor de atributos para cada canal de cor.
- 2. Aplicar a função multithresh em cada vetor;
- 3. Calcular o valor de R;
- 4. Verificar se o valor de R é menor que 0,2; e
- 5. Verificar quais as janelas são maiores ou menores que o limiar definido pela função, dependendo da posição do menor pico.

#### 2.2 Método para Análise da Inconsistência dos Blocos JPEG

O método de análise de Inconsistência dos Blocos JPEG baseia-se no método descrito no trabalho de [\[13\]](#page-13-0). Essa inconsistência ocorre em imagens manipuladas pela técnica de composição - quando há combinação de imagens com qualidades de compressão distintas - e pela técnica de clonagem - quando uma região da imagem é copiada para outro lugar. Esses tipos de manipulações, como já descrito anteriormente, destroem a correlação entre os pixels de uma imagem, tornando possível, a partir dessa técnica, o reconhecimento de uma possível adulteração.

Para a verificação de inconsistência entre os blocos JPEG, a princípio, é necessário localizar o BAG, que trata dos blocos gerados na imagem após a compressão. O padrão JPEG comprime uma imagem dividindo-a em blocos de tamanho 8x8. Em [\[13\]](#page-13-0), os autores definem uma métrica para a localização do BAG denominada Efeito Local (do inglês, Local Effect, LE). Essa métrica permite observar o efeito da aplicação da DCT nos blocos ao longo da imagem. Dessa forma, ao utilizar uma DCT2 (bidimensional) em uma imagem ou em blocos, os coeficientes de alta frequência, depois da quantização, tendem a ter valores próximos a zero, enquanto os coeficientes de baixa frequência tendem a obter valores maiores por conter grande parte das informações presentes na imagem. A partir dessa observação é possível calcular o valor de LE para cada ponto da imagem, e, posteriormente, realizar a extração do BAG. A extração do BAG é feita utilizando a Equação [2](#page-4-1) a seguir:

<span id="page-4-1"></span>
$$
LE_{m,n} = \frac{1}{S_{m,n}(0,0)} \sqrt{\left[ \sum_{i=0}^{7} S_{m,n}^{2}(i,7) + S_{m,n}^{2}(7,i) - S_{m,n}^{2}(7,7) \right]}
$$
(2)

Onde *m = 1, . . . , R* e *n = 1,..., C*, para uma imagem de tamanho RxC. Os valores dos coeficientes de altas frequências iguais ou próximo de zero indicam a posição correta do BAG, caso contrário, indicam que há um deslocamento do bloco da imagem, ou seja, à medida que a janela é deslizada ao longo da imagem, o valor do LE aumenta e passa a diminuir quando chega ao início de outro bloco. O BAG da imagem está localizado nos pontos de valores mínimos que podem ser obtidos utilizando as Equações [3,](#page-5-0) [4](#page-5-1) e [5](#page-5-2) descritas a seguir para uma imagem de tamanho RxC:

<span id="page-5-0"></span>
$$
S(k,l) = \sum_{i=0}^{\frac{R}{8}-1} \sum_{j=0}^{\frac{C}{8}-1} LE(i*8+k, j*8+l)
$$
 (3)

Para *k=0,1,..,7* e *l=0,1,..,7*

<span id="page-5-1"></span>
$$
M(k,l) = \frac{S(k,l)}{N}
$$
\n<sup>(4)</sup>

Onde:

- *N* é o total de blocos da imagem.
- *M(k,l)* é a média dos LE's, para *k=0,1,...,7* e *l=0,1,...,7*.

<span id="page-5-2"></span>
$$
(k*, l*) = arg \min_{k,l} M_{k,l} \tag{5}
$$

Onde *k\** e *l\** são as posições de linha e coluna, respectivamente, do início do BAG da imagem.

A abordagem apresenta neste trabalho verifica se os valores de LE mínimo estão localizados em uma posição marcada como BAG, caso não esteja, é marcado na imagem resultante como suspeito.

A seguir são descritos os passos dessa abordagem:

- 1. Aplicar a DCT2 nos blocos 8x8 da imagem;
- 2. Calcular o LE utilizando a Equação [2](#page-4-1) para cada ponto da imagem;
- 3. Calcular o valor médio dos LE's utilizando as Equações [3](#page-5-0) e [4;](#page-5-1)
- 4. Marcar o BAG da imagem tendo como início a posição gerada pela Equação [5;](#page-5-2)
- 5. Percorrer toda imagem e verificar quais os valores de mínimo não estão localizados em posição de BAG.

Um caso particular a ser observado são as imagens com alta grau de textura e bordas, pois ao ser aplicado a DCT2 nessas regiões, os valores obtidos estarão localizados nos coeficientes de altas frequências após a quantização. Apesar disso, tal fator não se torna uma limitação para o método de extração do BAG.

De maneira análoga, após a aplicação da DCT2 em um bloco ou imagem, grande parte das informações concentram-se no coeficiente de baixa frequência e, no caso de áreas homogêneas, há concentração total. Por esse motivo, essas regiões geram o mesmo valor de LE e, portanto, mesmo BAG. Isso ocorre devido a utilização do coeficiente de baixa frequência no cálculo do LE. Esse fato gera falsos positivos durante o processo de verificação da inconsistência do BAG. Ambas abordagens propostas tratam esse fato analisando as regiões que obtiveram múltiplos mínimos após o cálculo do LE.

A análise de inconsistência é feita separadamente em cada canal de cor, de modo que, a imagem de saída é resultado da combinação desses canais que, em seguida, é convertida para nível de cinza. Assim, a segmentação da região adulterada é feita a partir da proporção de pixels contidos em uma janela deslizante previamente definida e o valor do nível de cinza. Nesse caso, a janela possui tamanho 32x32, devendo haver proporção de pixel acima de 5% e nível de cinza maior ou igual a 0,7. Tais valores foram obtidos a partir da análise da taxa de acurácia.

#### 2.3 Definição do Limiar para Seleção do Método

Como já descrito, a proposta dessa pesquisa consiste em reconhecer adulterações em imagens digitais em formato com e sem compressão. Nas duas seções anteriores foram abordadas o funcionamento isolado de cada método. Desse modo, a abordagem geral deve integrar esses dois métodos, de modo que, a seleção do método adequado possa ser realizada a partir da definição de um limiar global. O limiar proposto baseia-se na ideia de verificação da taxa de compressão de uma imagem. De acordo com a observação feita sobre a distribuição dos valores de LE, pôde-se notar que, conforme a qualidade JPEG aumenta, os valores de LE tendem a ser mais próximos e distanciam-se conforme a qualidade diminui. Essa observação pode ser vista na Figura [5.](#page-6-0)

A taxa de compressão é calculada de acordo com a Equação [6](#page-6-1) a seguir:

<span id="page-6-1"></span>
$$
T_x = \frac{M_2}{M_1} \tag{6}
$$

Onde M2 é o valor médio de LE nas fronteiras e M1 é o valor médio de LE no centro do bloco, correspondendo a quatro valores. Assim, valores de *Tx* próximos a 1 indicam maior qualidade da imagem e menor blocagem, e valores próximos a 0 indicam menor qualidade da imagem e maior blocagem. O valor de Limiar foi obtido a partir da análise da taxa de precisão para cada valor médio de taxa de compressão, como pode ser visto no gráfico da Figura [6.](#page-7-0)

<span id="page-6-0"></span>Figura 5: A) Gráfico de distribuição de LE para uma imagem com qualidade de compressão 40. B) Gráfico de distribuição de LE para uma imagem com qualidade de compressão 90. Note que a imagem com baixa compressão possui maior distinção entre o centro do bloco e a fronteira enquanto que a imagem com maior qualidade a distribuição é mais homogênea. O círculo vermelho representa a fronteira do bloco JPEG.

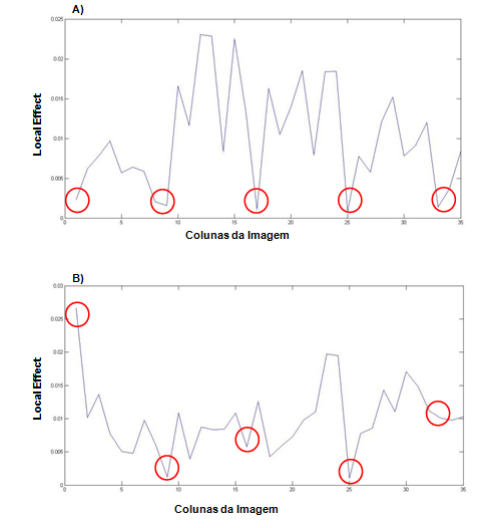

Nesse caso, o valor de limiar global utilizado é de 0,8 que corresponde ao ponto em que a taxa de acurácia do método para análise do Padrão CFA sobrepõe o método de análise do BAG da imagem. O processo de reconhecimento de adulteração para imagens com e sem compressão é ilustrado na Figura [7.](#page-7-1)

A definição do Limiar permite que o método proposto selecione a melhor abordagem de acordo com a taxa de compressão da imagem, sendo que a análise da inconsistência do Padrão CFA obtém melhores resultado em imagens com baixa ou nenhuma compressão, enquanto que a análise da inconsistência do BAG obtém melhores resultados para imagens com alta compressão. A seção a seguir apresenta as etapas para análise dos resultados.

<span id="page-7-0"></span>Figura 6: Definição do Limiar global para seleção do método de Reconhecimento de Adulteração a partir da taxa de blocagem. Os valores médios de blocagem foram obtidos para imagens JPEG com qualidade 40, 70 e 100, respectivamente.

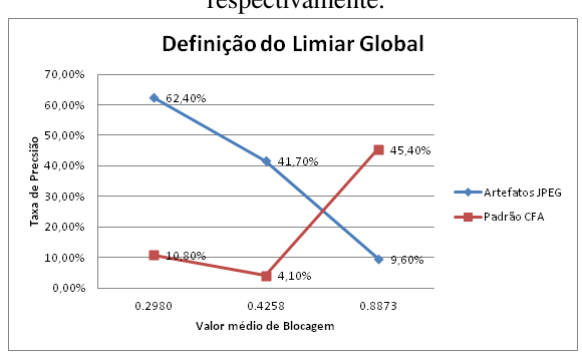

<span id="page-7-1"></span>Figura 7: Fluxograma do Processo de Reconhecimento de Adulterações em imagens com e sem compressão. Inicialmente, é calculado o taxa de compressão da imagem. O método adequado é selecionado de acordo com a comparação entre o valor obtido e o valor do Limiar.

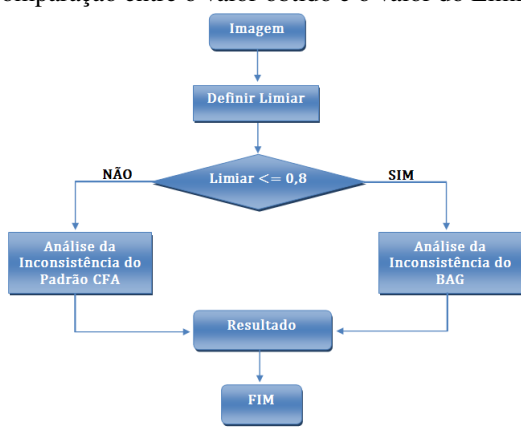

### 2.4 Metodologia de Avaliação Experimental

Dentre os vários algoritmos de interpolação de imagens, neste trabalho foram utilizados somente os algoritmos disponíveis na ferramenta Dcraw [\[15\]](#page-13-2), usada para gerar as imagens em formato sem compressão. Desse modo, foram utilizado os algoritmos Bilinear [\[2\]](#page-12-1), Variação de Número de Gradientes (VNG) [\[16\]](#page-13-3), Agrupamento Padrão de Pixel (PPG) [\[17\]](#page-13-4) e Adaptativo Homogêneo Direcionado (AHD) [\[18\]](#page-13-5) . Como padrão CFA, utilizou-se neste trabalho o padrão de Bayer, devido a sua utilização em grande parte das câmeras comerciais. Para gerar as imagens em formato JPEG, foi utilizada a função *imwrite* disponível na ferramenta Matlab. As imagens foram obtidas no site [\[19\]](#page-13-6) em formato Raw. Todas as imagens possuíam tamanho extenso, por isso foram reduzidas a 512x512 utilizando a função incromiddle implementada para esse fim. A redução foi realizada por meio de um corte feito no centro da imagem.

Para efetivação do método, os testes foram realizados utilizando uma base de dados própria contendo imagens com e sem compressão JPEG. A composição da Base de Dados pode ser vista na Tabela [1.](#page-8-0)

A base de dados é composta por imagens adulteradas utilizando as técnicas de composição e clonagem. Para a técnica de composição foi adotado o critério de combinação de imagens interpoladas por algoritmos distintos, no caso de imagens em formato TIFF, e combinação de imagens com diferentes qualidades JPEG, no caso de imagens com compressão

| Composição da Base de Dados |                            |                 |        |               |  |  |
|-----------------------------|----------------------------|-----------------|--------|---------------|--|--|
| Algoritmo de Interpolação   | Quantidade de imagens TIFF | Compressão JPEG |        |               |  |  |
|                             |                            | $Q=40$          | $O=70$ | $Q=100$       |  |  |
| <b>Bilinear</b>             | 60                         | 60              | 60     | 60            |  |  |
| VNG                         | 60                         | 60              | 60     | 60            |  |  |
| <b>PPG</b>                  | 60                         | 60              | 60     | 60            |  |  |
| AHD                         | 60                         | 60              | 60     | 60            |  |  |
| <b>Total Parcial</b>        | 240                        | 240             | 240    | 240           |  |  |
|                             |                            |                 |        | $TOTAL = 960$ |  |  |

<span id="page-8-0"></span>Tabela 1: Quantidade de imagens utilizadas para realização dos testes.

### 3 Resultados e Discussões

Esta seção apresenta os resultados obtidos a partir da aplicação da técnica descrita neste trabalho. Como apresentando na seção de metodologia, foram desenvolvidos dois métodos, um refere-se à análise do Padrão CFA e outro à análise do BAG da imagem. Assim, a Figura [8](#page-9-0) apresentada o resultado obtido pela aplicação da técnica de Reconhecimento e Segmentação da Região adulterada em imagens com baixa ou nenhuma compressão. A Figura [8\(](#page-9-0)A) ilustra uma imagem adulterada pela técnica de clonagem e interpolada pelo algoritmo Bilinear. É possível observar na Figura [8\(](#page-9-0)C) que a região adulterada possui maior densidade de pixels em relação ao restante da imagem, mostrando a eficiência da técnica. A Figura [8\(](#page-9-0)D) refere-se ao resultado da segmentação da região adulterada utilizando a análise dos picos dos histogramas, onde percebe-se que o método possui exatidão nesse quesito. Como visto na Metodologia, o método descrito utiliza o mesmo conceito de vizinhança que o algoritmo Bilinear, por esse motivo, o reconhecimento torna-se mais preciso. Um exemplo diferente pode ser visto na Figura [9\(](#page-9-1)A) que ilustra uma imagem interpolada pelo algoritmo AHD. A incidência maior de pixels suspeitos observados na Figura [9\(](#page-9-1)C), ocorre devido esse algoritmo utilizar um conceito de vizinhança diferente do que é utilizando no método. Apesar disso, o reconhecimento da adulteração ocorreu de modo preciso provando que esse fato não limita o método proposto. Na Figura [9\(](#page-9-1)D), observa-se o resultado após a segmentação da região adulterada e que também ocorreu de modo preciso. Para essa técnica, a probabilidade de haver compatibilidade do Padrão CFA da região adulterada com o trecho da imagem é de 1/4, tendo em vista que o Padrão de Bayer pode haver quatro combinações possíveis. Entretanto, para imagens adulteradas pela técnica de composição, vários fatores são necessários para que isso ocorra, dentre eles Algoritmo de Interpolação, Qualidade de Compressão, Padrão CFA e, mesmo que o fraudador conheça as configurações do dispositivo referente ao padrão, pode haver casos em que a imagem tenha sido cortada em alguma parte, sendo que essa operação modifica o Padrão CFA. Desse modo, é preciso que todos esses fatores sejam satisfeitos para que a técnica descrita nesse trabalho não reconheça a região adulterada.

Apesar da técnica de análise da inconsistência do BAG proposta nesse trabalho ser baseada no método de [\[13\]](#page-13-0), algumas melhorias foram feitas em relação à sua localização na imagem como pode ser visto na Figura [10.](#page-10-0) A localização do BAG descrita no trabalho de [\[13\]](#page-13-0) não apresenta precisão na marcação dos pontos referentes ao BAG. A posição de um ponto de BAG depende da sua coordenada (x,y) na imagem, como mostra a Figura [10\(](#page-10-0)B). Para obter melhor visualização da localização do BAG, a Figura [10\(](#page-10-0)C) ilustra a ligação dos pontos adjacentes. O BAG pode ser localizado mesmo que tenha sido realizado um corte em qualquer região da imagem. Na Figura [10\(](#page-10-0)D) apresenta o resultado da Figura [10\(](#page-10-0)A) com remoção de 2 linhas e 4 colunas. É possível notar que essa operação deslocou o BAG da imagem de acordo com o total de linhas e colunas removidas. Essa localização torna-se menos efetiva em imagens com baixa ou nenhuma compressão, tendo em vista que não há informações de blocagem para esse tipo de compressão.

A Figura [11\(](#page-10-1)A) apresenta o resultado da execução da técnica para Análise da Inconsistência do BAG para uma imagem com qualidade de compressão 40 e adulterada utilizando a técnica de composição. Um caso particular a ser observado são as imagens com alta grau de textura e bordas, pois ao ser aplicado a DCT2 nessas regiões durante o cálculo do LE, os valores obtidos estarão localizados nos coeficientes de alta frequência após a quantização permitindo que essas abordagens sejam sensíveis a detecção de falsos positivos nessas regiões, como pode ser visto na Figura [11\(](#page-10-1)D) após a segmentação da região adulterada. Ademais, percebe-se que a análise dos três canais de cor separadamente permite obter mais informações a respeito de possíveis modificações feitas na imagem. Esses mesmos resultados são obtidos em imagens em escala de cinza.

Revista Brasileira de Computação Aplicada (ISSN 2176-6649), Passo Fundo, v. 9, n. 3, p. 17-30, out. 2017 25

<span id="page-9-0"></span>Figura 8: A) Imagem adulterada pela técnica de clonagem e interpolada pelo algoritmo Bilinear. B) Resultado esperado após a segmentação. C) Resultado obtido após a análise da inconsistência do Padrão CFA. D) Resultado obtido após a segmentação da região adulterada.

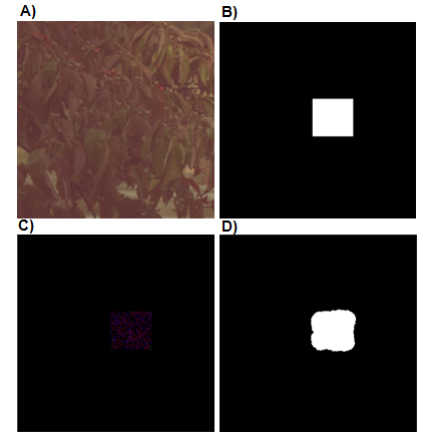

<span id="page-9-1"></span>Figura 9: A) Imagem adulterada pela técnica de composição e interpolada pelo algoritmo AHD. B) Resultado esperado após a segmentação. C) Resultado obtido após a análise da inconsistência do Padrão CFA. D) Resultado obtido após a segmentação da região adulterada.

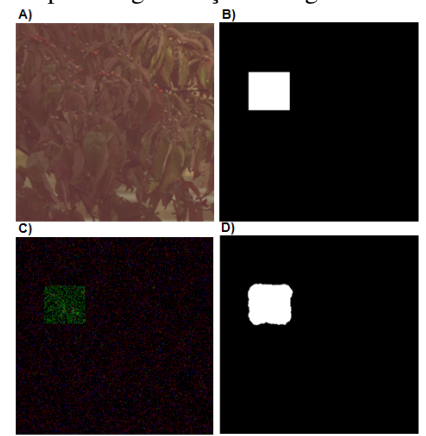

A probabilidade de haver compatibilidade dos blocos durante a operação de clonagem é menor se comparada a utilização da abordagem do padrão CFA, tendo em vista que pode haver 64 combinações possíveis comparadas à apenas 4 do CFA. De qualquer forma, esse valor diminui se a imagem for manipulada utilizando a técnica de composição, que incorpora outras informações na imagem permitindo a detecção da região adulterada.

Em alguns casos específicos a técnica reconheceu a região adulterada, mas não conseguiu segmentá-la devido a proporção de pixels definida não ter sido adequada a todos os casos específicos. Por esse motivo, para imagens com baixa qualidade de compressão foram obtidos valores baixos comparado às imagens com alta qualidade. Esse fato ocorre devido à incidência de falsos positivos gerados após a segmentação e imagens não segmentadas. Para imagens com baixa ou nenhuma compressão, o método proposto apresentou valores de 51,3% e 74,3% para taxa de precisão e 85,1% e 95,4% para taxa de acurácia. Em relação às taxas de sensibilidade e especificidade, o método obteve 82,2% e 97,5% respectivamente, para imagens sem compressão. Os métodos da Literatura, [\[2\]](#page-12-1), [\[7\]](#page-12-6), [\[9\]](#page-12-8), [\[10\]](#page-12-9) e [\[13\]](#page-13-0) atestam a eficiência de suas técnicas de modo subjetivo, ou seja, a partir de interpretações pessoais. Nesse caso, é verificado visualmente se a região tida como suspeita na imagem corresponde a região demarcada na imagem resultante. Desse modo, por não utilizarem métricas estatísticas objetivas, não foi possível equipará-los significativamente à técnica apresentada neste trabalho. Entretanto, analisando subjetivamente, percebe-se que a

<span id="page-10-0"></span>Figura 10: A) Imagem cameraman com qualidade 40. B) Resultado obtido após a localização do BAG. C) Resultado obtido a ligação dos pontos adjacentes do BAG para melhor visualização. D) Resultado obtido após a remoção de 4 colunas e 2 linhas da imagem. Percebe-se que essa operação não limita a técnica, de modo que foi possível localizar precisamente a posição exata dos blocos JPEG observando o início da imagem D.

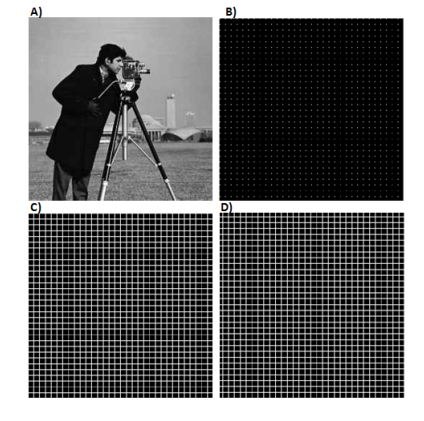

Figura 11: A) Imagem adulterada pela técnica de composição. B) Resultado esperado após a segmentação. C) Resultado obtido após a utilização da abordagem proposta para imagens JPEG. D) Resultado obtido após a segmentação da região adulterada.

<span id="page-10-1"></span>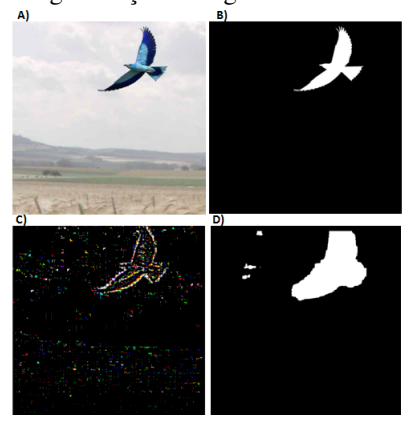

abordagem descrita apresenta resultados eficientes quanto ao objetivo proposto da mesma forma que as técnicas descritas na literatura.

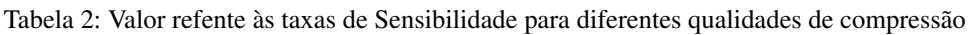

|                         | Sensibilidade |       |          |       |
|-------------------------|---------------|-------|----------|-------|
|                         | 40            | 70    | 100      | TIFF  |
| Média                   | 32.3%         | 34.7% | 80.9%    | 82.2% |
| Coeficiente de Variação | 93.5%         | 91.2% | $32.1\%$ | 33.9% |

Tabela 3: Valor refente às taxas de Especificidade para diferentes qualidades de compressão

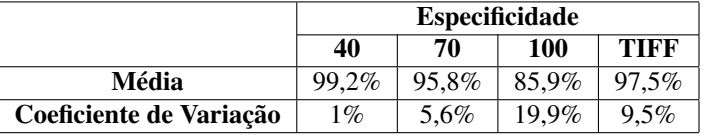

|                         | Precisão |       |       |       |
|-------------------------|----------|-------|-------|-------|
|                         | 40       | 70    | 100   | TIFF  |
| Média                   | 69.2%    | 41.7% | 51.3% | 74,3% |
| Coeficiente de Variação | 4.4%     | 76.2% | 70.7% | 39,9% |

Tabela 4: Valor refente às taxas de Precisão para diferentes qualidades de compressão

Tabela 5: Valor refente às taxas de Acurácia para diferentes qualidades de compressão

|                         | Acurácia |          |       |          |
|-------------------------|----------|----------|-------|----------|
|                         | 40       | 70       | 100   | TIFF     |
| Média                   | 94.1%    | $90.5\%$ | 85.1% | 95.4%    |
| Coeficiente de Variação | $4.7\%$  | $7.3\%$  | 19.4% | $10.3\%$ |

## 4 Considerações Finais

Neste trabalho foi apresentado uma proposta de reconhecimento de adulterações em imagens digitais com e sem compressão de acordo com a análise da inconsistência do padrão CFA e do BAG. O Padrão CFA referese à organização dos pixels da imagem gerados pelos sensor durante o processo de captura, de modo que em cada ponto capta um único canal de cor e os demais são produzidos por meio de algoritmos de interpolação, embutidos no dispositivo. Essas são duas características que permitem atestar a integridade e autenticidade de uma imagem Digital. De modo semelhante, os blocos produzidos durante o processo de compressão por meio do Padrão JPEG também permitem atestar tais atributos. A abordagem proposta neste trabalho analisou essas características das imagens com o objetivo de expor uma adulteração. Para isso, foi desenvolvido um método que analisa a inconsistência do Padrão CFA de acordo com verificação da classificação incorretas dos pixels interpolados e não interpolados. De maneira análoga, a análise da inconsistência dos blocos JPEG consistiu em localizar a posição correta dos blocos da imagem e verificar a presença de inconsistência. O método global utiliza o valor da taxa de compressão da imagem para a decisão do método adequado, sendo que para imagens com baixa ou nenhuma compressão utilizou-se o método de análise do CFA, e para imagens com alta compressão utilizou-se o método de análise do BAG. Desse modo, quando equiparado às técnicas apresentadas na literatura, o método proposto apresenta maior robustez, tendo em vista à sua utilização em imagens com e sem compressão JPEG. Para a forense computacional, este método permite, por meio da segmentação da região adulterada, uma maior confiabilidade, em virtude de sua eficiência atestada por métricas estatísticas objetivas, diferindo-o dos métodos propostos na literatura. Para realização dos testes, foi desenvolvida uma base de dados contendo 960 imagens em formato JPEG e TIFF, manipuladas pelas técnicas de composição e clonagem e interpoladas pelos algoritmos disponíveis na ferramenta Dcraw. Este último critério foi o mesmo adotado na metodologia utilizada pelos autores da técnica de reconhecimento de dispositivo através do padrão CFA, método que embasou esta pesquisa, permitindo replicálo e comparar os resultados obtidos. De acordo com os resultados, pôde-se observar que o método proposto é eficiente no tocante ao reconhecimento de adulterações, tendo como limitação a técnica de segmentação da região adulterada inferindo nos resultados das taxas de sensibilidade, especificidade, precisão e acurácia. Apesar dessa limitação, obteve-se taxas de precisão entre 41,7% e 74,3% e taxas de acurácia entre 85,1% a 95,4%, confirmando a eficácia do método proposto para Reconhecimento de Adulteração em imagens com e sem compressão JPEG.

Como visto, a técnica de segmentação baseada em análise dos histogramas multimodais consistiu em definir um limiar ótimo que fosse capaz de distinguir a região adulterada do restante da imagem. Porém, pôde-se notar que o limiar definido não atendeu à todos os casos, de modo que o método não segmentou a região adulterada mesmo havendo reconhecimento. O mesmo comportamento ocorreu para o método de reconhecimento de adulteração a partir da inconsistência do BAG que segmenta a região alterada pela análise da proporção de pixels em uma janela deslizante. Para ambas abordagens, deve-se analisar os limiares definidos de acordo com as peculiaridades de cada imagem, a partir dos erros observados. Os resultados das abordagens relacionadas ao BAG também mostraram que a métrica utilizada para localização dos blocos da imagem permite que o método de reconhecimento de adulteração seja sensível às bordas dos objetos, interferindo na precisão do método, sendo necessário um estudo mais detalhado para redefinir a métrica de blocagem ou reduzir essa interferência. A utilização de filtros de redução de ruído ou filtros morfológicos também seriam formas de reduzir os falsos positivos, gerados após a segmentação,

e aumentar a precisão do método. De acordo com o resultados obtidos, percebeu-se que, em alguns casos, ambas abordagens obtiveram resultados satisfatórios para imagens com qualidade de compressão 70. Um trabalho futuro seria utilizar os dois métodos em conjuntos para os diversos tipos de compressão e definir uma métrica que ateste qual abordagem apresenta melhor resultado ou, em vez de optar por apenas um, unir os dois resultados obtidos. Em relação à base de dados, deve-se ampliá-la e padronizá-la, adicionando imagens com outros formatos, tipos de manipulação e algoritmos de interpolação. O limiar utilizado para decisão do método adequado à uma imagem de acordo com a taxa de compressão permitiu obter resultados satisfatórios, porém é preciso efetuar testes mais detalhados com imagens JPEG de qualidade diversificada como forma de englobar todos os casos.

# Agradecimentos

Agradecimento à CAPES pela concessão da bolsa de estudos que permitiu o desenvolvimento desse trabalho.

# Referências

- <span id="page-12-0"></span>[1] LIN, C.-S.; TSAY, J.-J. Passive forgery detection for jpeg compressed image based on block size estimation and consistency analysis. *Applied Mathematics & Information Sciences*, Natural Sciences Publishing Corp, v. 9, n. 2, p. 1015, 2015.
- <span id="page-12-1"></span>[2] POPESCU, A. C.; FARID, H. Exposing digital forgeries in color filter array interpolated images. *IEEE Transactions on Signal Processing*, IEEE, v. 53, n. 10, p. 3948–3959, 2005.
- <span id="page-12-2"></span>[3] BAYRAM, S.; SENCAR, H. T.; MEMON, N. Classification of digital camera-models based on demosaicing artifacts. *Digital Investigation*, Elsevier, v. 5, n. 1, p. 49–59, 2008.
- <span id="page-12-3"></span>[4] GALLAGHER, A. C.; CHEN, T. Image authentication by detecting traces of demosaicing. In: IEEE. *Computer Vision and Pattern Recognition Workshops, 2008. CVPRW'08. IEEE Computer Society Conference on*. [S.l.], 2008. p. 1–8.
- <span id="page-12-4"></span>[5] TAKAMATSU, J. et al. Estimating demosaicing algorithms using image noise variance. In: IEEE. *Computer Vision and Pattern Recognition (CVPR), 2010 IEEE Conference on*. [S.l.], 2010. p. 279–286.
- <span id="page-12-5"></span>[6] KIRCHNER, M. Efficient estimation of cfa pattern configuration in digital camera images. In: INTER-NATIONAL SOCIETY FOR OPTICS AND PHOTONICS. *IS&T/SPIE Electronic Imaging*. [S.l.], 2010. p. 754111–754111.
- <span id="page-12-6"></span>[7] DIRIK, A. E.; MEMON, N. D. Image tamper detection based on demosaicing artifacts. In: *ICIP*. [S.l.: s.n.], 2009. p. 1497–1500.
- <span id="page-12-7"></span>[8] FARID, H. Exposing digital forgeries from jpeg ghosts. *IEEE Transactions on Information Forensics and Security*, IEEE, v. 4, n. 1, p. 154–160, 2009.
- <span id="page-12-8"></span>[9] FRIDRICH, A. J.; SOUKAL, B. D.; LUKÁŠ, A. J. Detection of copy-move forgery in digital images. In: CITESEER. *in Proceedings of Digital Forensic Research Workshop*. [S.l.], 2003.
- <span id="page-12-9"></span>[10] HE, J. et al. Detecting doctored jpeg images via dct coefficient analysis. In: *Computer Vision–ECCV 2006*. [S.l.]: Springer, 2006. p. 423–435.
- <span id="page-12-10"></span>[11] GONZALEZ, R. C.; WOODS, R. E. *Digital Image Fundamentals. Digital Image Processing*. [S.l.]: Pearson, 2008. 90-93 p.
- <span id="page-12-11"></span>[12] CHOI, C.-H.; CHOI, J.-H.; LEE, H.-K. Cfa pattern identification of digital cameras using intermediate value counting. In: ACM. *Proceedings of the thirteenth ACM multimedia workshop on Multimedia and security*. [S.l.], 2011. p. 21–26.

Revista Brasileira de Computação Aplicada (ISSN 2176-6649), Passo Fundo, v. 9, n. 3, p. 17-30, out. 2017 29

- <span id="page-13-0"></span>[13] LI, W.; YUAN, Y.; YU, N. Detecting copy-paste forgery of jpeg image via block artifact grid extraction. In: *International workshop on local and non-local approximation in image processing*. [S.l.: s.n.], 2008. p. 1–6.
- <span id="page-13-1"></span>[14] OTSU, N. A threshold selection method from gray-level histograms. *Automatica*, v. 11, n. 285-296, p. 23–27, 1975.
- <span id="page-13-2"></span>[15] COFFIN, D. *Dcraw*. 2008. Disponível em: [<http://www.cybercom.net/~dcoffin/dcraw>.](http://www.cybercom.net/~dcoffin/dcraw) Acesso em: 25 mai 2014.
- <span id="page-13-3"></span>[16] CHEN, T. A study of spatial color interpolation algorithms for single-detector digital cameras. *Information System Laboratory Department of Electrical Engineering Stanford University*, 1999.
- <span id="page-13-4"></span>[17] LIN, C. kai. *Pixel grouping for color filter array demosaicing*. 2003. Disponível em: [<https://sites.google.](https://sites.google.com/site/chklin/demosaic) [com/site/chklin/demosaic>.](https://sites.google.com/site/chklin/demosaic)
- <span id="page-13-5"></span>[18] HIRAKAWA, K.; PARKS, T. W. Adaptive homogeneity-directed demosaicing algorithm. *IEEE Transactions on Image Processing*, IEEE, v. 14, n. 3, p. 360–369, 2005.
- <span id="page-13-6"></span>[19] DPREVIEW. *Repositório de imagens*. Disponível em: [<http://www.dpreview.com/>.](http://www.dpreview.com/) Acesso em: 02 fev 2015.